Bazy danych 9. Klucze obce **Transakcje** 

P. F. Góra <http://th-www.if.uj.edu.pl/zfs/gora/>

semestr letni 2007/08

# Dygresja: Metody przechowywania tabel w MySQL

Tabele w MySQL mogą być przechowywane na kilka sposobów. Sposób ten (zargonowo: silnik, *engine*) jest definiowany przy zakładaniu tabeli. Najważniejsze dwa sposoby to

- 1. MyISAM domyślny (natywny) system MySQL. Dostęp do tabel jest szybki, ale sposób ten nie realizuje niektórych rzeczy zdefiniowanych w standardzie SQL, w szczególności nie obsługuje mechanizmu kluczy obcych ani transakcji, co jest przedmiotem niniejszego wykładu.
- 2. InnoDB dostęp do tabel może być wyraźnie wolniejszy, ale ten sposób pozwala na stosowanie kluczy obcych i transakcji.

CREATE TABLE Fubar(...) ENGINE=InnoDB;

## Klucze obce

Klucze obce — powiązanie indeksowanej kolumny jakiejś tabeli z indeksowaną kolumną innej tabeli, co pozwala na automatyczne dokonywanie zmian w powiązanych tabelach lub uniemożliwia dokonanie zmian naruszających ograniczenia. *Uwaga: To jest bardzo wygodne, ale* **bardzo** *niebezpieczne!* A poza tym spowalnia działanie bazy.

Mechanizm kluczy obcych jest sposobem na realizację w SQL więzów integralności referencyjnej

W MySQL działa tylko dla tabel InnoDB.

#### **Składnia**

FOREIGN KEY (nazwa\_kolumny\_indeksowanej, ...) REFERENCES nazwa\_tabeli (nazwa\_kolumny\_indeksowanej, ...) [ON DELETE {RESTRICT | CASCADE | SET NULL | NO ACTION}] [ON UPDATE {RESTRICT | CASCADE | SET NULL | NO ACTION}]

## **Znaczenie**

ON DELETE — przy usuwaniu krotki sprawdza stan tabel powiązanych i określa, co się z nimi dzieje.

ON UPDATE — przy modyfikacji krotki (atrybutu wchodzącego w skład klucza obcego) sprawdza stan tabel powiązanych i określa, co się z nimi dzieje.

 $RESTRACT$  — nie pozwala na dokonanie zmian naruszających powiązanie. CASCADE — nakazuje zmianom na propagację kaskadową wzdłuż drzewa powiązanych tabel (potencjalnie *bardzo niebezpieczne* przy usuwaniu krotek!). SET NULL - ustawia odpowiednie atrybuty powiązanych tabel, dotąd wskazujące na usuwany/modyfikowany element klucza obcego, na wartość  $\text{NULL}$ , jeśli definicja tabeli to dopuszcza.

NO ACTION — wyłącza mechanizm klucza obcego dla danej operacji.

### Przykład

mysql> CREATE TABLE X -> (IdX TINYINT UNSIGNED NOT NULL PRIMARY KEY) -> ENGINE=InnoDB; Query OK, 0 rows affected (0.16 sec) mysql> CREATE TABLE Y -> (IdY CHAR(1) NOT NULL PRIMARY KEY, -> IdX TINYINT UNSIGNED NOT NULL, -> INDEX (IdX), -> FOREIGN KEY (IdX) REFERENCES X (IdX) -> ON DELETE CASCADE -> ON UPDATE CASCADE) -> ENGINE=InnoDB;

Query OK, 0 rows affected (0.22 sec)

```
mysql> SELECT * FROM Y;
+-----+-----+
 | IdY | IdX |
+-----+-----+
 | A | 1
| B | 2 |
| C | 3 |
| D | 3 |
 E | 5
+-----+-----+
5 rows in set (0.07 sec)
mysql> UPDATE X Set IdX=9 WHERE IdX=2;
Query OK, 1 row affected (1.19 sec)
Rows matched: 1 Changed: 1 Warnings: 0
mysql> SELECT * FROM Y;
+-----+-----+
| IdY | IdX |
+-----+-----+
 | A | 1
| C | 3\vert D \vert | 3
| E | 5 |
 | B | 9 |
+-----+-----+
5 rows in set (0.00 sec)
```

```
mysql> DELETE FROM X WHERE IdX=3;
Query OK, 1 row affected (0.07 sec)
mysql> SELECT * FROM Y;
+-----+-----+
| IdY | IdX |
+-----+-----+
| A | 1 |
| E | 5 |
| B | 9 |
+-----+-----+
3 rows in set (0.00 sec)
```
### Przykład 2

```
mysql> CREATE TABLE Up
    -> (Nr SMALLINT UNSIGNED NOT NULL PRIMARY KEY,
    -> A CHAR(1) NOT NULL,
    \rightarrow INDEX(A))
    -> ENGINE=InnoDB;
Query OK, 0 rows affected (0.44 sec)
mysql> CREATE TABLE Down
    -> (Lp SMALLINT UNSIGNED NOT NULL PRIMARY KEY,
    \rightarrow A CHAR(1),
    \rightarrow B CHAR(1),
    \rightarrow INDEX(A, B),
    -> FOREIGN KEY (A) REFERENCES Up (A)
    -> ON DELETE RESTRICT
    -> ON UPDATE SET NULL)
    -> ENGINE=InnoDB;
Query OK, 0 rows affected (0.34 sec)
```
W tabeli Down indeks założony jest na dwóch kolumnach. Jeśli tylko jedna z nich wchodzi do klucza obcego, musi to być pierwsza kolumna.

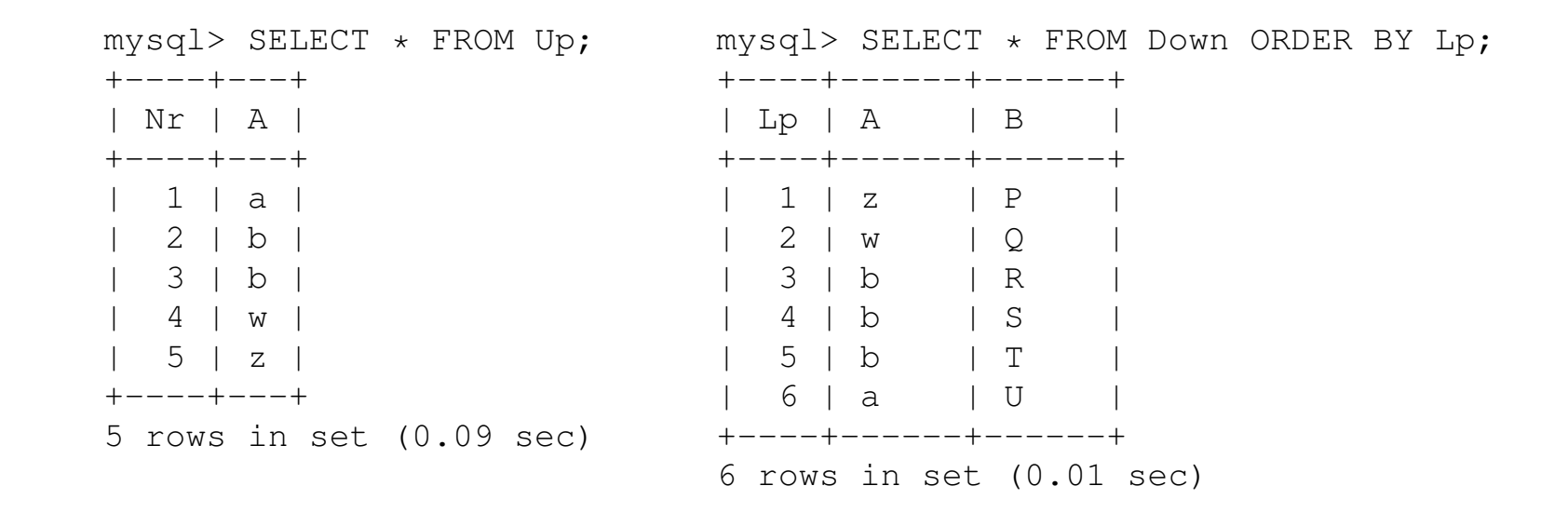

```
mysql> INSERT INTO Down VALUES (7,'c','X');
ERROR 1452 (23000): Cannot add or update a child row: a foreign key constraint
fails ('klucze/down', CONSTRAINT 'down_ibfk_1' FOREIGN KEY ('A') REFERENCES 'up'
('A') ON UPDATE SET NULL)
```
# Dodanie nowego wiersza do Down nie powiodło się, gdyż w Up nie ma wiersza zawierającego 'c'.

mysql> DELETE FROM Up WHERE A='w'; ERROR 1451 (23000): Cannot delete or update a parent row: a foreign key constraint fails ('klucze/down', CONSTRAINT 'down\_ibfk\_1' FOREIGN KEY ('A') REFERENCES 'up' ('A') ON UPDATE SET NULL)

Usunięcie wiersza z Up nie udało się, gdyż Down zawiera wiersz z 'w'.

mysql> UPDATE Up SET A='w' WHERE A='b'; Query OK, 2 rows affected (0.04 sec) Rows matched: 2 Changed: 2 Warnings: 0

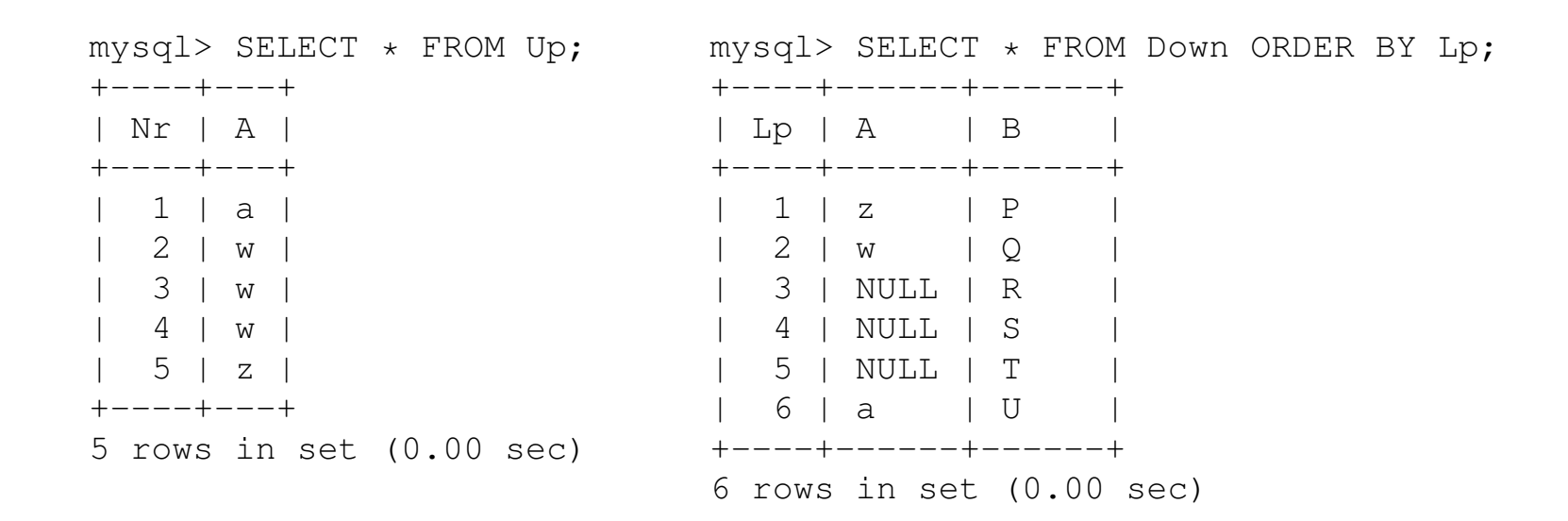

Pola tabeli Down, zawierające dotąd wartości 'b', zostały ustawione na NULL.

#### Przywracam tabelom Up, Down pierwotną zawartość i uruchamiam zapytanie

```
mysql> UPDATE Up SET A='w' WHERE Nr=3;
Query OK, 1 row affected (0.10 sec)
Rows matched: 1 Changed: 1 Warnings: 0
```

```
mysql> SELECT * FROM Up;
mysql> SELECT * FROM Down ORDER BY Lp;
+----+---+
| Nr | A |
+----+---+
 1 | a |
| 2 | b |
| 3 | w |
| 4 | w |
| 5 | z |
+----+---+
5 rows in set (0.00 sec)
                            +----+------+------+
                            | Lp | A | B |
                           +----+------+------+
                             1 \mid z \mid P| 2 | w | Q |
                         | 3 | NULL | R |
                       | 4 | NULL | S |
                           | 5 | NULL | T |
                               | 6 | a | U |
                          +----+------+------+
                            6 rows in set (0.00 sec)
```
W tabeli Down wszystkie 'b' zostały zamienione na NULL, mimo iż w tabeli Up pozostała jedna wartość 'b'. Wynika to z zasady przeszukiwania indeksu: Warunek ON UPDATE odpala, gdy zostanie znaleziona choć jedna pasująca wartość, bez sprawdzania, czy są jakieś inne krotki o tej samej wartości zmienianego atrybutu.

Ograniczenia "zapętlone"

Czasami potrzebna jest sytuacja, w której pierwsza tabela odwołuje się do drugiej, fruga zaś do pierwszej. Klucze obce można definiować tylko w odniesieniu do *istniejących* kolumn w *istniejących* tabelach. Jak obejść ten problem?

```
mysql> CREATE TABLE Jeden
    -> (A SMALLINT UNSIGNED NOT NULL PRIMARY KEY,
    -> B CHAR(1) NOT NULL,
    \rightarrow INDEX(B))
    -> ENGINE=InnoDB;
Query OK, 0 rows affected (1.24 sec)
mysql> CREATE TABLE Dwa
    -> (B CHAR(1) NOT NULL PRIMARY KEY,
    -> A SMALLINT UNSIGNED NOT NULL,
    \rightarrow INDEX(A),
    -> FOREIGN KEY (A) REFERENCES Jeden (A)
    -> ON DELETE RESTRICT
    -> ON UPDATE CASCADE)
    -> ENGINE=InnoDB;
Query OK, 0 rows affected (1.25 sec)
```
mysql> ALTER TABLE Jeden -> ADD CONSTRAINT -> FOREIGN KEY (B) REFERENCES Dwa (B) -> ON DELETE RESTRICT -> ON UPDATE CASCADE; Query OK, 0 rows affected (1.43 sec) Records: 0 Duplicates: 0 Warnings: 0

# Ale z tak zapętlonymi tabelami będzie sporo problemów  $\odot$

## **Transakcje**

- Pojedynczy uzytkownik ochrona szczególnie wrazliwych fragmentów. *Transakcja wykonuje się albo w całości, albo wcale.* Jeżeli w trakcie wykonywania transakcji wystąpi jakiś błąd, całą sekwencję operacji można odwołać, przywracając bazę do stanu sprzed rozpoczęcia tej sekwencji.
- System wielodostępny
	- 1. Jak wyzej.
	- 2. Różne procesy klienckie odwołujące się do tych samych tabel nie mogą się ze sobą kłócić.

## Zasady ACID

A Atomicity — atomowość.

Transakcja jest niepodzielna, albo wszystko, albo nic.

C Consistency — spójność.

Transakcja nie może naruszać integralności danych.

**I** Isolation — izolacja.

Transkacja musi odbywać się tak, jakby żadna inna transakcja nie miała miejsca w tym samym czasie.

 $D$  Durability — trwałość.

Zmiany wprowadzone w transakcji muszą być trwałe.

Wielodostępność — co może pójść źle?

- 1. Niespójność odczytów jedna transakcja może odczytać dane zmieniane przez drugą transakcję, chociaż transakcja ta nie zatwierdziła jeszcze zmian.
- 2. Niepowtarzalność odczytów transakcja odczytuje dane, nieco później odczytuje je ponownie, a odczytane dane są inne, mimo iż transakcja odczytująca nie została jeszcze zatwierdzona.
- 3. Odczyty fantomowe jedna tabela dodaje wiersz, druga transakcja aktualizuje wiersze. Nowy wiersz powinien być zaktualizowany, a nie jest.

<sup>9.</sup> Klucze obce. Transakcje 19. prostopada 19. którego 19. prostopada 19. którego 19. prostopada 19. prostopada 19

# Poziomy izolacji ANSI

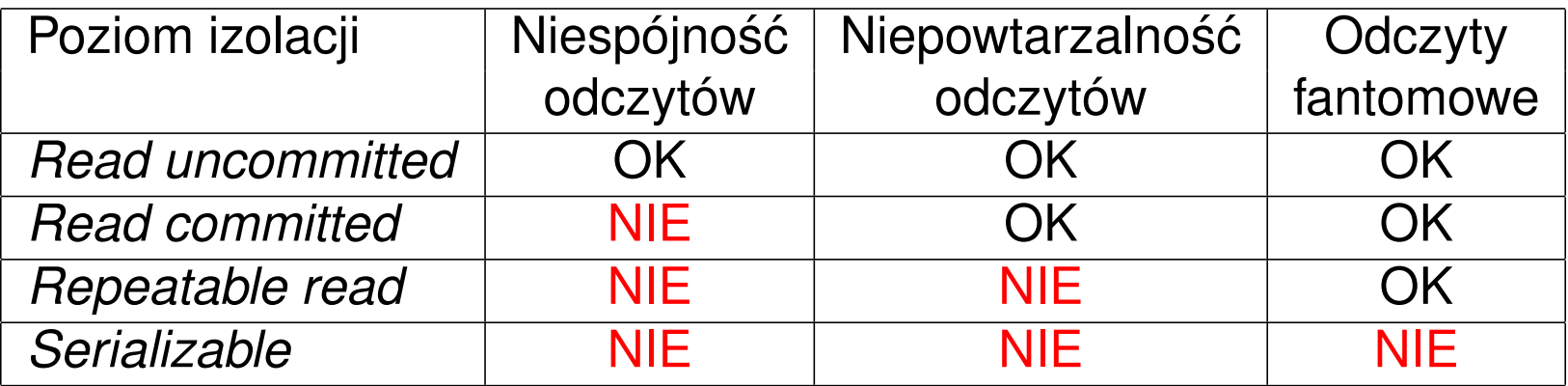

Jak to robimy w SQL?

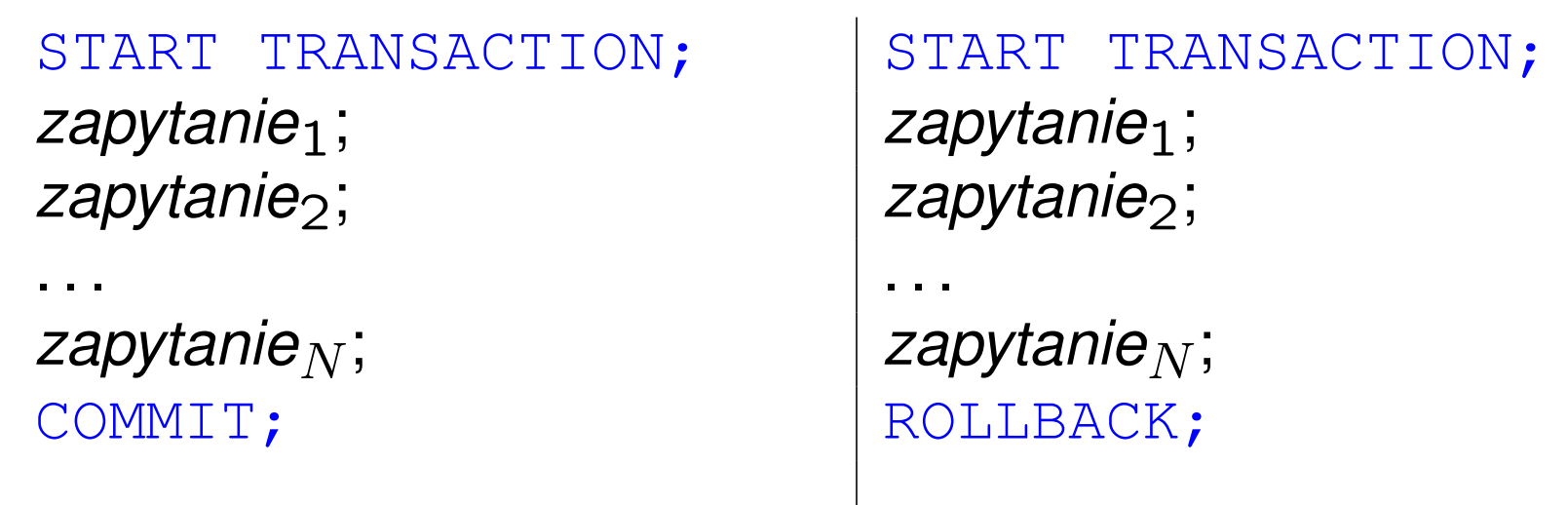

Zmiany zostają zatwierdzone | Zmiany zostają odwołane

### Uwaga

- Instrukcje DDL (Data Description Language), czyli instrukcje tworzące i usuwające bazy oraz tworzące, usuwające i modyfukujące tabele nie są "transakcyjne" — nie można ich wycofać.
- W MySQL tabele, które chcemy zabezpieczać transakcjami, muszą być typu InnoDB.

Ryzyko związane z transakcjami

- 1. Długo działające transakcje blokują dostęp innych użytkowników do danych, na których działa transakcja, dopóki nie zostanie ona zatwierdzona lub odwołana.
- 2. Należy unikać transakcji wtedy, gdy wymagana jest interakcja z użytkownikiem – należy najpierw zebrać wszytskie dane, a dopiero potem rozpoczynać transakcję.

## (B)lokowanie tabel

LOCK TABLES nazwa tabeli [READ | [LOW PRIORITY] WRITE];

- Tryb READ chcę czytać tabelę i w tym czasie nie zezwalam innym na zapis.
- Tryb WRITE chcę zmieniać zawartość tabeli i w tym czasie nie zezwalam innym ani na zapis, ani na odczyt.

• Tryb LOW PRIORITY WRITE — pozwala innym wątkom na założenie blokady READ; w tym czasie wątek, który chce nałożyć blokadę LOW PRIORITY WRITE, musi czekać, aż tamten wątek zwolni blokadę.

UNLOCK TABLES;  $-$  zwalnia wszystkie zablokowane przez dany watek tabele.

Tabel nie należy blokować zbyt długo lub niepotrzebnie.

Uwaga praktyczna: Aplikacja powinna *najpierw* zebrać wszystkie potrzebne dane od uzytkownika, *później* inicjować transakcję lub blokować tabele.